## **ConTEXt**

**title : ConTEXt User Module subtitle : Fullpage documents author : Wolfgang Schuster date : April 22, 2010**

## Documentation

This module tries to copy the behaviour of the fullpage package for L<sup>A</sup>TEX, Mohamed Bana asked on the ConTEXt mailing list if a module with the same functions is available and this module was the result.

To use this module load it with the \usemodule commmand and pass a option with the style key in the optional argument.

```
\usemodule[fullpage][style={cm,empty}]
\starttext
\input knuth
\stoptext
```
The module provides the following styles:

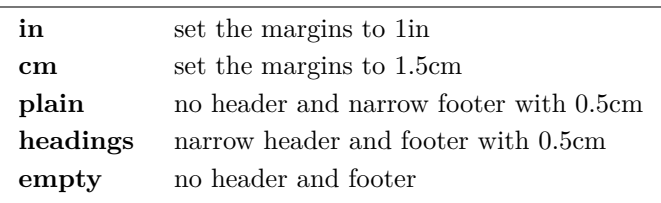

## Implementation

```
1 \unprotect
```

```
2 \startinterface all
    \setinterfacevariable {fullpage} {fullpage}
    \setinterfacevariable {in} {in}
    \setinterfacevariable {cm} {cm}
     \setinterfacevariable {plain} {plain}
     \setinterfacevariable {headings} {headings}
   \stopinterface
```
- 3 \startmodule[\v!fullpage]
- 4 \setupmodule [\c!style={\v!in,\v!plain}]
- 5 \startsetups[\v!fullpage:\v!in]
- 6 \setuplayout [\c!backspace=1in, \c!width=\v!middle, \c!topspace=1in, \c!height=\v!middle]
- 7 \stopsetups
- 8 \startsetups[\v!fullpage:\v!cm]
- 9 \setuplayout [\c!backspace=15mm, \c!width=\v!middle, \c!topspace=15mm, \c!height=\v!middle]
- 10 \stopsetups
- 11 \startsetups[\v!fullpage:\v!plain]
- 12 \setuplayout [\c!header=Opt, \c!footer=.5in]
- 13 \stopsetups
- 14 \startsetups[\v!fullpage:\v!empty]
- 15 \setuplayout [\c!header=0pt, \c!footer=0pt]
- \stopsetups
- \startsetups[\v!fullpage:\v!headings]
- \setuplayout [\c!header=.5in, \c!footer=.5in]
- \stopsetups
- 20  $\det\dot{\delta}$ {\directsetup{\v!fullpage:#1}}
- \processcommacommand[\currentmoduleparameter\c!style]\dofullpagelayout
- \stopmodule
- \protect \endinput